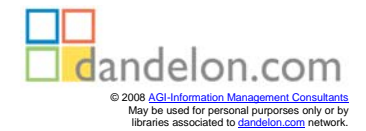

## **4. Auflage Einführung in Perl**

## *Randal L. Schwartz, Tom Phoenix & brian dfoy*

*Deutsche Übersetzung von Jörgen W. Lang*

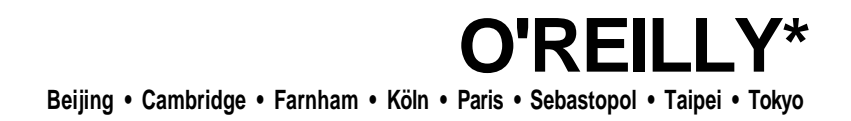

## **Inhalt**

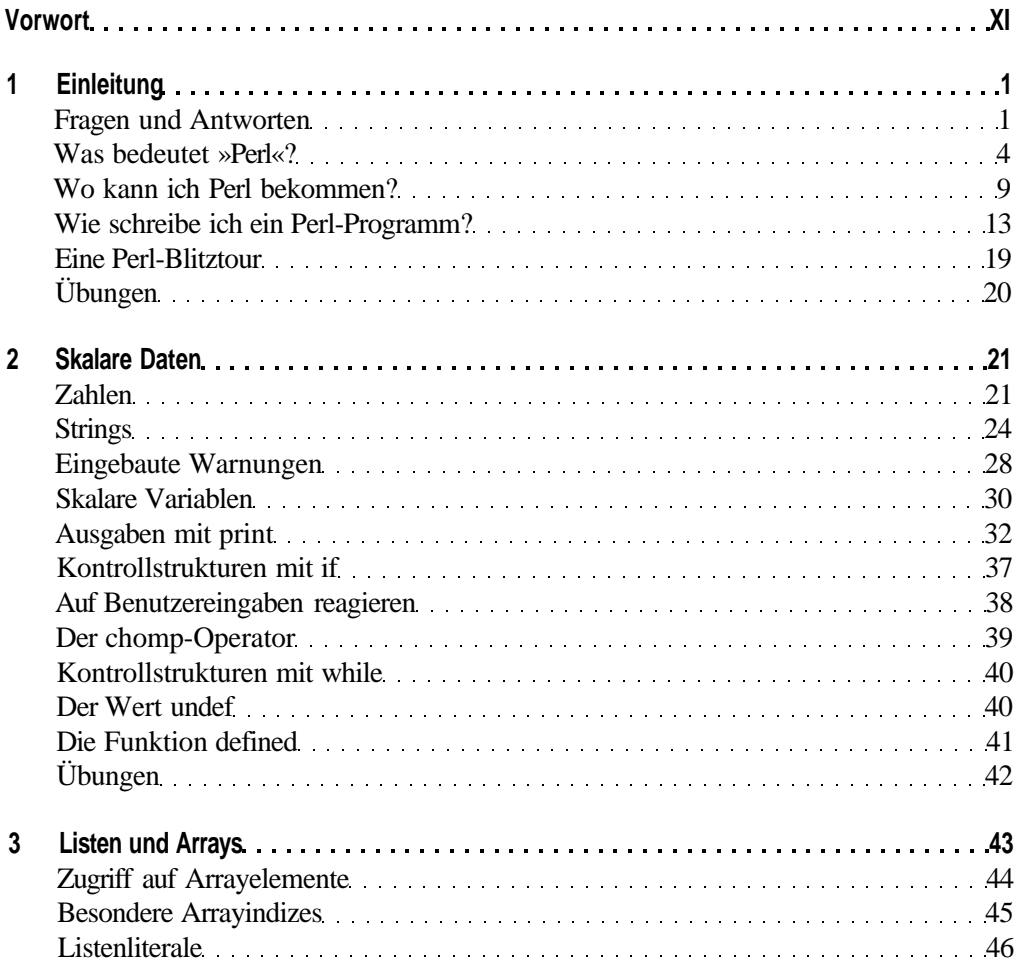

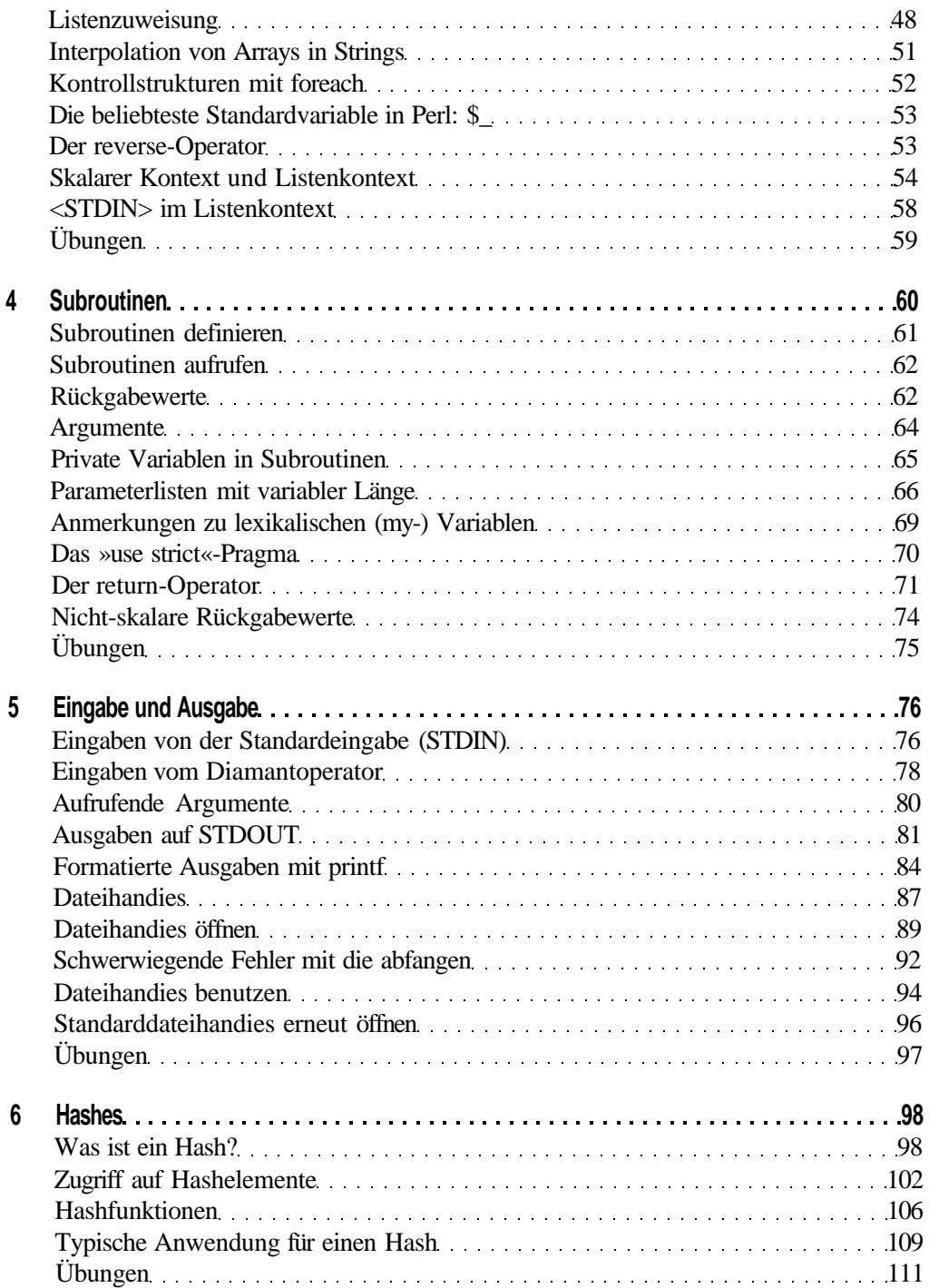

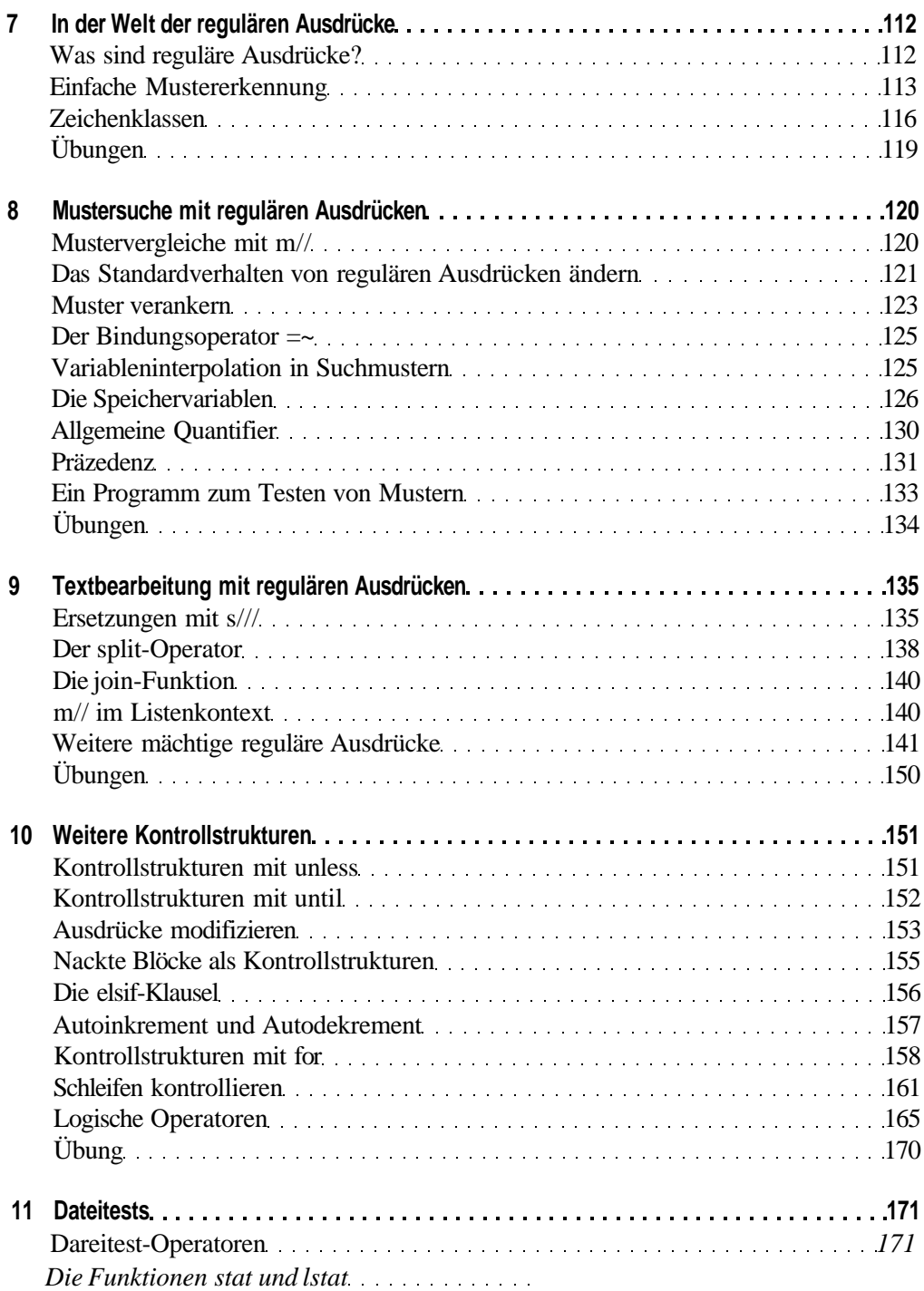

**I**

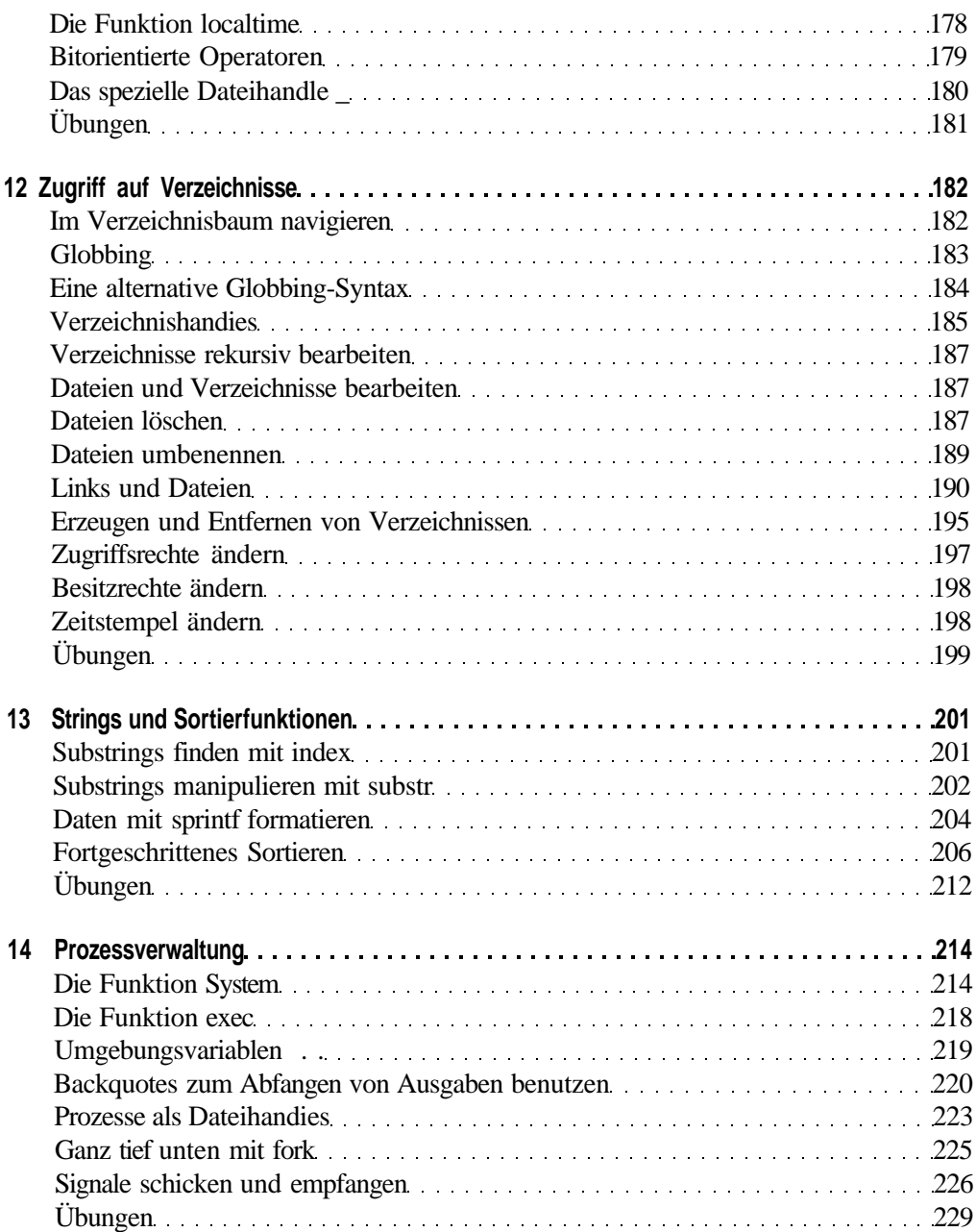

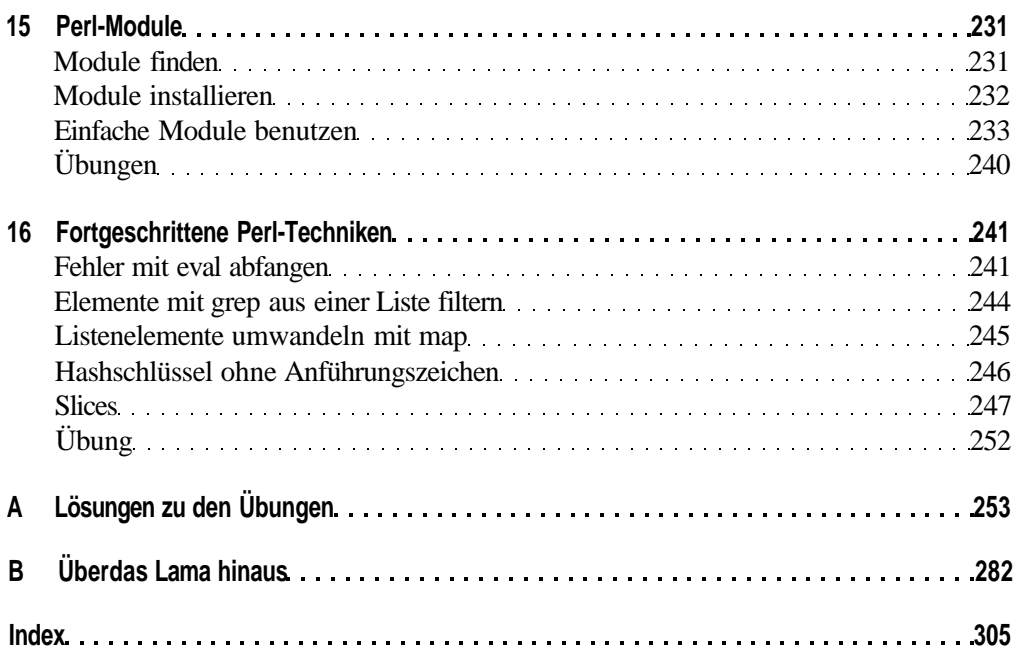